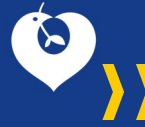

Direction de la recherche clinique et de l'innovation

## Charte de signature

# DES PUBLICATIONS DE L'AP-HP >>

Afin de pouvoir recenser l'ensemble des publications des auteurs de l'AP-HP et de valoriser la forte contribution du CHU francilien aux activités de recherche, l'affichage et la visibilité des institutions auxquelles sont affiliés les auteurs sont essentiels.

La signature des publications scientifiques doit être homogénéisée et permettre à coup sûr d'identifier les institutions d'origines des signataires.

#### Comment signer sa publication

Que la publication soit liée directement ou indirectement à une activité de recherche financée, organisée et promue par l'Assistance Publique-Hôpitaux de Paris ou réalisée dans le cadre d'études organisées et financées partiellement ou totalement par d'autres hôpitaux ou organismes (Universités, Inserm, CNRS, etc.), chacune de ces institutions doit être identifiée.

Une ligne d'adresse comporte à minima les éléments suivants :

- 1. Nom de l'institution
- 2. Nom de l'hôpital ou de l'unité de recherche
- 3. Ville
- 4. Code postal
- 5. Pays

AP-HP, Hôpital, Institution 2, unité de recherche, …, institution n, …ville, pays

En cas de bi-appartenance hospitalo-universitaire de l'auteur, on cite en premier lieu l'université à laquelle appartient l'auteur.

### Exemples de signatures pour l'AP-HP (mono et mutil-tutelles)

#### • A Dupond<sup>a</sup>,

- <sup>a</sup> AP-HP, Hôpital Ambroise Paré, IMAGERIE MED NUCL, Boulogne, France
- $\cdot$  L. Dupont $^{\rm b}$

b Université de Paris Cité, AP-HP, Hôpital Lariboisière, DMU INVICTUS, BIOSCAR UMRS 1132, INSERM, Paris, France

 $\cdot$  J-L Durand<sup>c</sup>

c Sorbonne Université, UPRES EA 2397, AP-HP, Hôpital Pitié-Salpêtrière, Service de Pneumologie, Paris, France

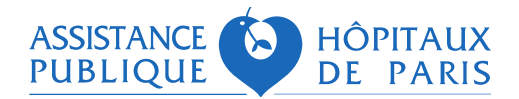

1